### Get all the support you need

ICT Trainings offers lots of support to help you prepare for your future.

Find a wide range of support, including official ICT preparation materials – www.icttrainnings.com/

Find quizzes and learning tips on our Facebook page – www.facebook.com/ICTtrainingsLahore

### **Register now**

You can take the course in a class or online on computer. Step 1: Visit ICT Trainings Centre Choose from over 50 courses. Step 2: Choose from over 50 Courses Find out about registering, costs and preparation courses. Step 3: Choose your starting date and time We have dates every month – and you can register just one week before taking your course.

# Find out more at www.ict-trainings.com

# Show you are serious about your career

Join millions of people that have selected IT and using in official/daily chores.

ICT Certificates to show they have the work-focused

IT and Telecom skills for career success. These high-quality international courses are developed by Industry leading professionals

Boost your employability – get the IT skills you need to access the best jobs.

Excel in business-related studies with proven IT skills.

Recognized by top local & multinationals as a quality delivering educational institution.

### Contact us

**ICT Trainings Lahore** 

349 H/3, Johar Town Lahore Punjab Pakistan Cell: +92 321 3499131 LandLine: +92 42 35951406-7

Find us:

# f

website: ict-trainings.com http://facebook.com/ICTtrainingsLahore email: info@ict-trainings.com www.ict-trainings.com/curriculum/mcse-leaflet.pdf

ICT develop and produce the most valuable range of qualifications for learners of IT and Telecom.

Over 20000 students trained in Two Decades.

Universities, employers, government, ministries and other organizations recognize us as valuable partner. ICT Trainings Institute – Engineering Your Career

### MCSE 2016

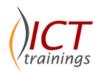

#### Course Guide

Microsoft Certified Solution Expert - The MCSE: Server Infrastructure certification validates your ability to build comprehensive server infrastructure solutions.

By completing MCSE track, candidate will secure following certificates:

Microsoft Certified Professional Microsoft Certified Solutions Associate Microsoft Certified Solutions Expert

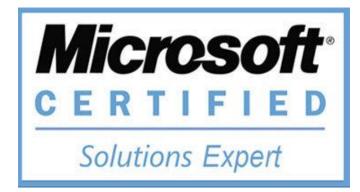

#### Microsoft is globally accepted exam

The Microsoft exams are trusted and accepted by leading employers, educational institutions and governments worldwide.

For a full list of organizations using these market-leading exams, go to www.microsoft.com/learning

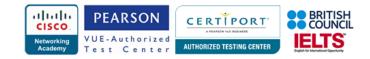

#### **Microsoft Certified Solution Expert Contents**

MCSE curriculum follows the Microsoft certification standards and is designed to meet the requirements of corporate as well as enterprise needs.

## Installation, Storage, and Compute with Windows Server 2016 (Exam 70-740)

### Installing, upgrading, and migrating servers and workloads

- Introducing Windows Server 2016
- Preparing and installing Server Core
- Preparing for upgrades and migrations
- Migrating server roles and workloads
- Windows Server activation models

#### Configuring local storage

- Managing disks in Windows Server
- Managing volumes in Windows Server

#### Implementing enterprise storage solutions

- Overview of DAS, NAS, and SANs
- Comparing Fibre Channel, iSCSI, and Fibre Channel over Ethernet
- Understanding iSNS, DCB, and MPIO
- Configuring sharing in Windows Server 2016 Implementing Storage Spaces and Data Deduplication
- Implementing Storage Spaces
- Managing Storage Spaces
- Implementing Data Deduplication

### Installing and configuring Hyper-V and virtual machines

- Overview of Hyper-V
- Installing Hyper-V
- Configuring storage on Hyper-V host servers
- Configuring networking on Hyper-V host servers
- Configuring Hyper-V virtual machines
- Managing virtual machines

### Deploying and managing Windows and Hyper-V containers

- Overview of containers in Windows Server 2016
- Deploying Windows Server and Hyper-V containers
- Installing, configuring, and managing containers by using Docker

#### Overview of high availability and disaster recovery

• Defining levels of availability

- Planning high availability and disaster recovery solutions with Hyper-V virtual machines
- Backing up and restoring by using Windows Server Backup
- High availability with failover clustering in Windows Server 2016

#### Implementing failover clustering

- Planning a failover cluster
- Creating and configuring a new failover cluster
- Maintaining a failover cluster
- Troubleshooting a failover cluster
- Implementing site high availability with stretch clustering Implementing failover clustering with Windows Server 2016 Hyper-V
- Overview of the integration of Hyper-V Server 2016 with failover clustering
- Implementing Hyper-V VMs on failover clusters
- Key features for VMs in a clustered environment
- Implementing Network Load Balancing
- Overview of NLB
- Configuring an NLB cluster
- Planning an NLB implementation

#### Creating and managing deployment images

- Introduction to deployment images
- Creating and managing deployment images by using MDT
- Virtual machine environments for different workloads Managing, monitoring, and maintaining virtual machine installations
- WSUS overview and deployment options
- Update management process with WSUS
- Overview of Windows PowerShell DSC
- Overview of Windows Server 2016 monitoring tools
- Using Performance Monitor
- Monitoring event logs

## Networking with Windows Server 2016 (Exam 70-741)

#### Planning and implementing an IPv4 network

- Planning IPv4 addressing
- Configuring an IPv4 host
- Managing and troubleshooting IPv4 network connectivity Implementing DHCP
- Overview of the DHCP server role
- Deploying DHCP
- Managing and troubleshooting DHCP *Implementing IPv6*

- Overview of IPv6 addressing
- Configuring an IPv6 host
- Implementing IPv6 and IPv4 coexistence

#### • Transitioning from IPv4 to IPv6 Implementing DNS

- Implementing DNS servers
- Configuring zones in DNS
- Configuring name resolution between DNS zones
- Configuring DNS integration with Active Directory Domain Services (AD DS)
- Configuring advanced DNS settings

#### Implementing and managing IPAM

- Overview of IPAM
- Deploying IPAM
- Managing IP address spaces by using IPAM
- Remote access in Windows Server 2016
  Overview of remote access
- Implementing the Web Application Proxy

#### Implementing DirectAccess

- Overview of DirectAccess
- Implementing DirectAccess by using the Getting Started Wizard
- Implementing and managing an advanced DirectAccess infrastructure

#### Implementing VPNs

- Planning VPNs
- Implementing VPNs

#### Implementing networking for branch offices

- Networking features and considerations for branch offices
- Implementing Distributed File System (DFS) for branch offices
- Implementing BranchCache for branch offices

#### Configuring advanced networking features

- Overview of high performance networking features
- Configuring advanced Microsoft Hyper-V networking features

#### *Implementing Software Defined Networking* Overview of SDN.

• Implementing network virtualization

Overview of AD DS

Implementing Network Controller

#### Identity with Windows Server 2016 (Exam 70-742) Installing and configuring domain controllers

Overview of AD DS domain controllers

• Deploying a domain controller

#### Managing objects in AD DS

- Managing user accounts
- Managing groups in AD DS
- Managing computer objects in AD DS
- Using Windows PowerShell for AD DS administration
- Implementing and managing OUs
- Advanced AD DS infrastructure management
- Overview of advanced AD DS deployments
- Deploying a distributed AD DS environment
- Configuring AD DS trusts

### Implementing and administering AD DS sites and replication

- Overview of AD DS replication
- Configuring AD DS sites
- Configuring and monitoring AD DS replication
- Implementing Group Policy
- Introducing Group Policy
- Implementing and administering GPOs
- Group Policy scope and Group Policy processing
- Troubleshooting the application of GPOs

#### Managing user settings with Group Policy

- Implementing administrative templates
- Configuring Folder Redirection, software installation, and scripts
- Configuring Group Policy preferences

#### Securing Active Directory Domain Services

- Securing domain controllers
- Implementing account security
- Implementing audit authentication
- Configuring managed service accounts

#### Deploying and managing AD CS

- Deploying CAs
- Administering CAs
- Troubleshooting and maintaining CAs

#### Deploying and managing certificates

- Deploying and managing certificate templates
- Managing certificate deployment, revocation, and recovery
- Using certificates in a business environment
- Implementing and managing smart cards

### Implementing and administering AD FS

- Overview of AD FS
- AD FS requirements and planning
- Deploying and configuring AD FS
- Web Application Proxy Overview

### Implementing and administering AD RMS

Overview of AD RMS

- Deploying and managing an AD RMS infrastructure
- Configuring AD RMS content protection

#### Implementing AD DS synchronization with Microsoft Azure AD

- Planning and preparing for directory synchronization
- Implementing directory synchronization by using Azure AD Connect

#### • Managing identities with directory synchronization Monitoring, managing, and recovering AD DS

- Monitoring AD DS
- Managing the Active Directory database
- Active Directory backup and recovery options for AD DS and other identity and access solutions

# Securing Windows Server 2016 (Exam 70-744) *Attacks, breach detection, and Sysinternals tools*

- Understanding attacks
- Detecting security breaches
- Examining activity with the Sysinternals tools

#### Protecting credentials and privileged access

- Understanding user rights
- Computer and service accounts
- Protecting credentials
- Privileged Access Workstations and jump servers
- Local administrator password solution

# Limiting administrator rights with Just Enough Administration

- Understanding JEA
- Verifying and deploying JEA

Privileged access management and administrative forests

- ESAE forests
- Overview of Microsoft Identity Manager
- Overview of JIT administration and PAM

#### Mitigating malware and threats

- Configuring and managing Windows Defender
- Restricting software
- Configuring and using the Device Guard feature
- Analyzing activity with advanced auditing and log analytics
- Overview of auditing
- Advanced auditing
- Windows PowerShell auditing and logging

Deploying and configuring Advanced Threat Analytics and Microsoft Operations Management Suite

- Deploying and configuring ATA
- Deploying and configuring Microsoft Operations
  Management Suite
- Deploying and configuring Azure Security Center Secure Virtualization Infrastructure
- Guarded fabric

• Shielded and encryption-supported virtual machines Securing application development and serverworkload infrastructure

- Using SCT
- Understanding containers

#### Planning and protecting data

- Planning and implementing encryption
- Planning and implementing BitLocker
- Protecting data by using Azure Information Protection *Optimizing and securing file services*
- File Server Resource Manager
- Implementing classification and file management tasks
- Dynamic Access Control

# Securing network traffic with firewalls and encryption

- Understanding network-related security threats
- Understanding Windows Firewall with Advanced Security

Examining network traffic with Message Analyzer

• The real life examples will be given throughout the

www.ict-trainings.com/curriculum/mcse-leaflet.pdf

- Configuring IPsec
- Datacenter Firewall

Practical Approach

lectures.

#### Securing network traffic

Configuring advanced DNS settings

Securing and analyzing SMB traffic